# 代数的トーラスの有理性問題

# 山崎愛一

# 目 次

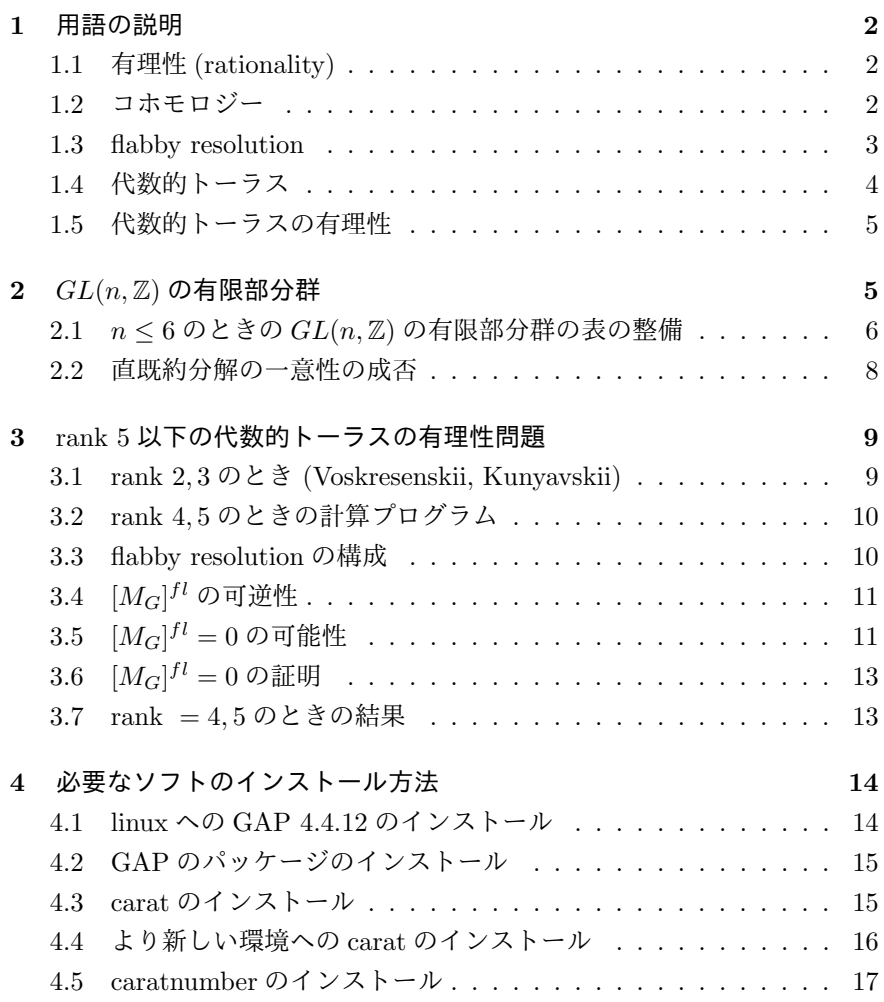

# **1** 用語の説明

## **1.1** 有理性 **(rationality)**

*k* を体,*K* を *k* 上有限個の元で生成される体とする.

定義 **1.** *K* が *k* 上 *rational (k-rational)* であるとは*, K* が *k* 上純超越的なと き*,* すなわち自然数 *n* が存在して *K* が *k* 上 *n* 変数有理関数体 *k*(*x*1*, . . . , xn*) と同型なときを言う*. K* が *k* 上 *stably rational (stably k-rational)* であると は*, K* 上超越元 *y*1*, . . . , y<sup>m</sup>* が存在して *K*(*y*1*, . . . , ym*) が *k-rational* であると きを言う*. k* が無限体のとき*, K* が *retract k-rational* であるとは*, K* に含ま れる *k-algebra* で

- **(i)** *K* は *R* の商体*,*
- **(ii)** 多項式 *f ∈ k*[*x*1*, . . . , xn*] および *k-algebra* としての準同型 *φ* : *R →*  $k[x_1, \ldots, x_n][1/f] \geq \psi : k[x_1, \ldots, x_n][1/f] \rightarrow R$ が存在して $\psi \circ \varphi = 1_R$ を満たす*,*

ときを言う*.*

この 3 つの rationality の間には "*k*-rational" *⇒* "stably *k*-rational" *⇒* "retract *k*-rational" の関係がある.

## **1.2** コホモロジー

Galois コホモロジーと Tate コホモロジーを定義する. 詳しくはたとえば [Bro82] 参照.

定義 **2.** *G* を群*,*Z[*G*] を *G* の整数係数群環*, M* を Z[*G*]*-*加群とする*.* 負でな い整数 *n* に対して*, C <sup>n</sup>*(*G, M*) を *G<sup>n</sup>* から *M* への写像全体のなす加法群とす る*. C <sup>n</sup>*(*G, M*) の要素は *n-*コチェインと呼ばれる*.* 境界作用素と呼ばれる準 同形 *d <sup>n</sup>* : *C <sup>n</sup>*(*G, M*) *→ C <sup>n</sup>*+1(*G, M*) を次のように定義する*.*

$$
(d^n \varphi)(g_1, \ldots, g_{n+1}) = g_1 \cdot \varphi(g_2, \ldots, g_{n+1}) + \sum_{i=1}^n (-1)^i \varphi(g_1, \ldots, g_{i-1}, g_i g_{i+1}, g_{i+2}, \ldots, g_{n+1}) + (-1)^{n+1} \varphi(g_1, \ldots, g_n).
$$

補題 **1.** *d <sup>n</sup>*+1 *◦ d <sup>n</sup>* = 0 が成り立つ*.* すなわち ( *C*(*G, M*)*, d*) はコチェイン復 体になる*.*

定義 **3.** *(*群コホモロジー*) n-*コサイクルを

$$
Z^n(G, M) = \text{Ker } (d^n),
$$

*n-*コバウンダリーを

$$
\begin{cases}\nB^0(G, M) = 0 \\
B^n(G, M) = \text{Im}(d^{n-1}) & n \ge 1,\n\end{cases}
$$

*n* 次コホモロジーを

$$
H^n(G, M) = Z^n(G, M)/B^n(G, M)
$$

で定義する*.*

定義 **4.** *(Tate* コホモロジー*) G* を有限群*,M* を Z[*G*]*-*加群とする*.* トレース 写像 *T<sup>G</sup>* : *M → M* を

$$
T_G(m) = \sum_{g \in G} g \cdot m,
$$

*n-*コサイクルを

$$
\begin{cases}\n\hat{Z}^{-1}(G,M) = \text{Ker } (T_G) \\
\hat{Z}^0(G,M) = M^G = H^0(G,M) \\
\hat{Z}^n(G,M) = Z^n(G,M) \quad n \ge 1,\n\end{cases}
$$

*n-*コバウンダリーを

$$
\begin{cases}\n\hat{B}^{-1}(G,M) = \sum_{g \in G} \{g \cdot m - m \mid m \in M\} \\
\hat{B}^0(G,M) = \text{Im}(T_G) \\
\hat{B}^n(G,M) = B^n(G,M) & n \ge 1,\n\end{cases}
$$

*n* 次 *Tate* コホモロジーを

$$
\hat{H}^n(G,M) = \hat{Z}^n(G,M)/\hat{B}^n(G,M)
$$

で定義する*.*

## **1.3 flabby resolution**

ここでは主に flabby resolution について述べる. 詳しくは [Lo05] 参照.

定義 **5.** *G* を有限群とする*.* Z[*G*]*-*加群 *M* は*,* Z*-*加群として有限生成自由加 群のとき *G-*格子 *(G-lattice)* であるという*. G-*格子 *M* は*,*Z*-*基底を適当にと れば *G* の作用が基底の置換を引き起こすようなとき置換格子 *(permutation lattice)* であるという*. G-*格子 *M* がある置換格子の直和因子になっていると き*,* 可逆格子 *(invertible lattice)* であるという*. G-*格子 *M* が*,G* のすべての部 分群 *H* に対して *H*ˆ *<sup>−</sup>*<sup>1</sup> (H*, M*) = 0 が成り立つとき*, flabby* であるという*.* ここ で *H*ˆ は *Tate* コホモロジーを表す*. G-*格子 *M* が*,G* のすべての部分群 *H* に対 して *H*<sup>1</sup> (H*, M*) = 0 が成り立つとき*, coflabby* であるという*.*

定義 **6.** *L<sup>G</sup>* を *G-*格子全体の集合とする*. L<sup>G</sup>* に同値類を次のように定義す る*. M*1*, M*<sup>2</sup> *∈ L<sup>G</sup>* に対して

 $M_1$  ~  $M_2$   $\Longleftrightarrow$  置換格子  $Q_1$ ,  $Q_2$ が存在して  $M_1 \oplus Q_1 \simeq M_2 \oplus Q_2$ .

*M* の属する同値類を [*M*] と表すことにする*.*

*L<sup>G</sup>* の二つの要素を直和するという操作を *L<sup>G</sup>* 演算とみなすことにより, *L<sup>G</sup>* の同値類全体の集合 *LG/ ∼* に可換モノイドの構造が引き起こされる.

命題 **1.** 任意の *G-*格子 *M* に対して*,* 次のような完全系列が存在する*.*

$$
0\to M\to P\to F\to 0
$$

ただし *P* は置換格子*,F* は *flabby* 格子である*.* そして*,F* の同値類 [*F*] は完全 系列の取り方によらずに決まる*.*

定義 **7.** 上の命題の完全系列 0 *→ M → P → F →* 0 を *G-*格子 *M* の *flabby*  $r$ esolution という.  $[F] \in \mathcal{L}_G/\sim \check{\approx} M$  の  $flabby$  class といい, $[M]^{fl}$  で表す.  $[M]$ <sup>fl</sup> が可逆とは, 可逆格子 *E* が存在して  $[M]$ <sup>fl</sup> = [*E*] が成り立つときをいう.

#### **1.4** 代数的トーラス

代数的トーラスの定義と基本的性質を述べる. 詳しくは [Vos98] 参照.  $k$  を体, $\overline{k}$  を  $k$  の代数的閉包とする.

定義 **8.** *T* を *k* 上定義された代数群とするとき*, T* が代数的トーラスである とは自然数 *n* が存在して *T ×<sup>k</sup> k ≃ k <sup>×</sup><sup>n</sup>* が成り立つときをいう*.* このとき *n* を代数的トーラス *T* の *rank* という*.*

補題 **2.** *T* が *k-*トーラス *(=k* 上代数的トーラス*)* とするとき*, k* の有限次 *Galois* 拡大 *L* が存在して *T ×<sup>k</sup> L ≃ L <sup>×</sup><sup>n</sup>* が成り立つ*.* そのような *L* の中で最 小のものが存在する*.*

定義 **9.** *k-*トーラス *T* に対して*, T ×<sup>k</sup> L ≃ L <sup>×</sup><sup>n</sup>* が成り立つとき *T* は *L* で分 裂するという*. T* が分裂する最小の体を最小分裂体という*.*

*L* を *k* の有限次 Galois 拡大とする. *L* で分裂する代数的トーラス *T* に対し てその指標群 *X*(*T*) = Hom(*T, L×*) を考える. *T ×<sup>k</sup> L ≃ L <sup>×</sup><sup>n</sup>* により *T ×<sup>k</sup> L* と *L <sup>×</sup><sup>n</sup>* を同一視すると, Hom(*T ×<sup>k</sup> L, L×<sup>n</sup>*) は次の *v<sup>i</sup>* : *L <sup>×</sup><sup>n</sup> → L ×* で生成さ れる自由 Abel 群である.

 $v_i: L^{\times n} \ni (l_1, \ldots, l_n) \mapsto l_i \in L^{\times}$ .

加法的に書くと Hom(*T ×<sup>k</sup> L, L×<sup>n</sup>*) = ⊕ <sup>1</sup>*≤j≤<sup>n</sup>* <sup>Z</sup> *· <sup>u</sup><sup>j</sup>* となる. *<sup>G</sup>* <sup>=</sup> *Gal*(*L/k*) とおくと, *X*(*T*) を *G*-格子と見なすことができる. 逆に *G*-格子 *M* が与えら れたとき, *L* で分裂する代数的トーラス *T* で *X*(*T*) が *G*-格子として *M* と同 型になるようなものが存在することが知られている. このようにして, *L* で分 裂する代数的トーラス *T* と *G*-格子 *M* は一対一に対応する.

*k* の分離閉包を *k sep* , *k* の絶対 Galois 群 *Gal*(*k sep/k*) を *G* とおく. このと き rank*n* の *k* 上の代数的トーラス *T* は, 連続準同形 *h* : *G → GL*(*n,* Z) の Z-共役類で決まる. このとき *h*(*G*) は *GL*(*n,* Z) の有限部分群である.

*L* で分裂する代数的トーラス *T* に対して *T ×<sup>k</sup> L ≃ L <sup>×</sup><sup>n</sup>* により *T ×<sup>k</sup> L* と *L <sup>×</sup><sup>n</sup>* を同一視すると,*T ×<sup>k</sup> L* の関数体は次の *v<sup>i</sup>* を超越基底とする有理関数体 *L*(*v*1*, . . . , vn*) になることがわかる.

$$
v_i: L^{\times n} \ni (l_1, \ldots, l_n) \mapsto l_i \in L^{\times}.
$$

 $\sigma$   $\in$   $G$   $\mathcal{D}$   $M$  への作用を  $\sigma(v_j)$   $=$   $\sum_{i=1}^n a_{i,j}v_i,$   $a_{i,j}$   $\in$   $\mathbb{Z}$  と書くとき, 有理関数 体 *L*(*x*1*, . . . , xn*) に *σ* の作用を

$$
\sigma(x_j) = \prod_{i=1}^n x_i^{a_{i,j}}, \quad 1 \le j \le n
$$

で入れたものを *L*(*M*) と書くことにする. このとき *T* の関数体は *L*(*M*) の *G*-不変体 *L*(*M*) *<sup>G</sup>* と同一視される.

## **1.5** 代数的トーラスの有理性

定義 **10.** 代数的トーラス *T* が *k* 上 *rational, stably rational, retract rational* であるとは*,* 対応する *L*(*M*) *(1.4* で定義したもの*)* がそれぞれ *rational, stably rational, retract rational* であるときをいう*.*

代数的トーラスの有理性がいつ成り立つかを問題にする. 遠藤-宮田, Voskresenskii, Saltman による次の定理により, 代数的トーラスの有理性は対応する *G*-格子 *M* の flabby class [*M*] *f l* に帰着される.

定理 **1.** *([EM73, Vos74, Sal84])*  $(EM73)$   $[M]$ <sup> $fl$ </sup> = 0  $\Longleftrightarrow$   $L(M)^G$   $\forall$  *stably k-rational.*  $(Vos74) [M]^{fl} = [M']^{fl} \Longleftrightarrow L(M)^{G}(x_1, ..., x_m) \simeq L(M')^{G}(y_1, ..., y_n).$  $(Sal84)$   $[M]$ <sup> $fl$ </sup> は可逆  $\Longleftrightarrow$   $L(M)^G$  は retract *k*-rational.

# **2** *GL*(*n,* Z) の有限部分群

この章から後は, 私と星明考さんとの共著論文 [HY] の結果と計算機による その具体的な計算例を主に扱う.

#### **2.1** *n ≤* 6 のときの *GL*(*n,* Z) の有限部分群の表の整備

各自然数 *n* に対して, 共役でない *GL*(*n,* Z) の有限部分群は有限個しかな い. *n ≤* 6 のとき, 共役でない *GL*(*n,* Q) の有限部分群の個数, 共役でない *GL*(*n,* Z) の有限部分群の個数は次の表の通りである. ([BBNWZ78, PS00] 参 照).

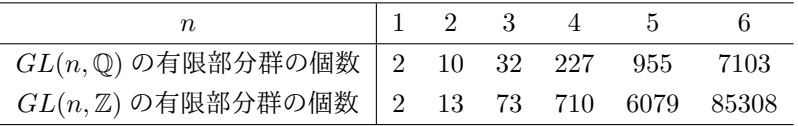

.

*GL*(4*,* Z) までの有限部分群の共役類については, [BBNWZ78] に完全な分 類表が載っていて, 各共役類に番号付けがされている. また, 数式処理ソフ ト GAP には, 指定した番号の群を呼び出す組み込み関数が用意されている. MatGroupZClass(n,i,j,k) は番号 (*i*,*j*,*k*,*l*) に対応する群を返す.

しかし *GL*(5*,* Z), *GL*(6*,* Z) についてはそういうものが見当たらなかった. GAP の carat パッケージで一応 *GL*(6*,* Z) まで扱えるようにはなっているが, crystcat パッケージで *GL*(4*,* Z) の有限部分群を番号で指定するようなこと は carat パッケージではできない. そこで私は *GL*(5*,* Z),*GL*(6*,* Z) について crystcat パッケージでやっているように分類表を整備し, 計算機上で呼び出せ るようにした. 私は,carat パッケージ内の carat-2.1b1/tables/qcatalog.tar.gz を解凍してできる *GL*(1*,* Q) から *GL*(6*,* Q) までの有限部分群の表を用いて各 群の生成元の一覧表を作った. qcatalog.tar.gz 内の qcatalog/data1 から qcatalog/data6 までが有限部分群の一覧で, qcatalog/dim1/フォルダから qcatalog/dim6/フォルダの中に各群の生成元等のデータが入っている. 私は perl で スクリプトを書いてそれらの表を整理した. cryst1.gap から cryst6.gap とい う名前のファイルで, それぞれ *GL*(1*,* Q) から *GL*(6*,* Q) の有限部分群の一覧 が GAP で読めるリストの形になっている. このファイルは

http://www.math.h.kyoto-u.ac.jp/*∼*yamasaki/Algorithm/GLnQ.zip か らダウンロードできる. これらのファイルを生成したときの perl スクリプトは http://www.math.h.kyoto-u.ac.jp/*∼*yamasaki/Algorithm/crystlst.pl からダウンロードできる. 私が最初にこの作業をしたのが 2007 年 11 月ごろ で, その当時の carat パッケージ (バージョン 2.1) での *GL*(6*,* Q) の一覧表で, 同じ群が重複して数えられていたのを見つけた. (現在では修正されている).

次に整数行列からなる有限群 *G* の *GL*(*n,* Q) 共役類から *GL*(*n,* Z) 共役類 のリストを作る GAP パッケージ carat の関数 ZClassRepsQClass(*G*) を用 いて, *GL*(*n,* Z) の有限部分群の表を作った. cryst1.txt から cryst6.txt という 名前のテキストファイルで,

http://www.math.h.kyoto-u.ac.jp/*∼*yamasaki/Algorithm/crystdat.zip

からダウンロードできる.

*GL*(*n,* Z) の有限部分群が与えられたとき, その群の Q-共役類および Z-共役類を [*n*,*m*], および [*n*,*m*,*l*] の形で表すことにする. *n* は行列の次数,*m* は qcatalog/datanおよびcrystn.gapのm番目の Q-共役類, *l* は ZClassRepsQClass(*G*) の *l* 番目の Z-共役類を表すものとする. *G* からその群の Q-共役類および Z-共役類を求めるプログラムを作った. gap 版は caratnumber.gap, magma 版 は caratnumber.magma で, どちらも

http://www.math.h.kyoto-u.ac.jp/*∼*yamasaki/Algorithm/ からダウン ロードできる. GAP 版は ubuntu linux 12.04LTS 上で GAP4.4.12 でプロ グラムした. (少し修正を加えることで最新の ubuntu linux 16.04LTS 上の GAP4.8 でも動くようである). 生成元の表以外に, 行列の特性多項式の表およ び *−*1*,* 0*,* 1 次の Tate コホモロジーの表も用いている. そのため,crystdat.zip も解凍しておく必要がある.

例えば,G が各行各列に 0 でない成分が一つずつあって *±*1 であるようなも の全体からなる 6 次の群 (位数 6! × 2<sup>6</sup>) の例を示す. gap の場合,

```
gap> Read("caratnumber.gap");
gap> CaratQClassNumber(G);
[ 6, 2773 ]
gap> CaratZClassNumber(G);
[ 6, 2773, 1 ]
```
magma の場合,

```
> load"caratnumber.magma";
Loading "caratnumber.magma"
Loading "cryst1.txt"
Loading "cryst2.txt"
Loading "cryst3.txt"
Loading "cryst4.txt"
Loading "cryst5.txt"
Loading "cryst6.txt"
Loading "caratchpol.txt"
Loading "H1cryst.txt"
Loading "carat2crystcat.txt"
> CaratQClassNumber(G);
[ 6, 2773 ]
> CaratZClassNumber(G);
[ 6, 2773, 1 ]
```
逆に, 指定された群番号を持つ群を構成するには, caratnumber.gap 又は caratnumber.magma を読み込んだ状態で, gap ならば

gap> G:=CaratMatGroupZClass(6,2773,1);

magma ならば

> G:=CaratMatGroupZClass(6,2773,1);

とすればよい. どちらも実際に入力するのは

CaratMatGroupZClass(6,2773,1);

の部分だけである.

#### **2.2** 直既約分解の一意性の成否

定義 **11.** *G* を *GL*(*n,* Z) の有限部分群とする*.* 対応する *rank n* の *G-*格子 *M<sup>G</sup>* を次のように定義する*. {u*1*, . . . , un}* を Z*-*基底とし*, σ* = [*ai,j* ] *∈ G* に対して  $\sigma(u_i) = \sum_{j=1}^n a_{i,j} u_j$  で  $\sigma$  の作用を定める.

定義 **12.** *M* を *G-*格子とする*. M* = *M*<sup>1</sup> *⊗ M*<sup>2</sup> の形に二つの *G-*格子の直和 に書けるとき直可約*,* そうでないとき直既約であるという*. M* が Z*-*加群とし て *M* = *M*<sup>1</sup> *⊗ M*<sup>2</sup> の形に書けて *M*1*, M*<sup>2</sup> のうち少なくとも一方が *M* の部分 *G-*格子になっているとき可約*,* そうでないとき既約であるという*.*

*M* が既約ならば直既約であるが, 逆は必ずしも成り立たない.

例 1. $GL(2,\mathbb{Z})$ の位数 2の二つの部分群 $G_1 = \left\langle \begin{pmatrix} 1 & 0 \ 0 & 0 \end{pmatrix} \right\rangle$  $\begin{pmatrix} 1 & 0 \ 0 & -1 \end{pmatrix}$ ,  $G_2 = \left\langle \begin{pmatrix} 0 & 1 \ 1 & 0 \end{pmatrix} \right\rangle$ を考える*.* それぞれ群番号 *(GAP ID)* は *(2,2,1,1), (2,2,1,2)* である*.* 二つの 群は Q 共役 *(*すなわち *GL*(2*,* Q) の中で共役*)* だが*,* Z 共役でない *(*すなわち *GL*(2*,* Z) の中で共役でない*).* 対応する *G*1*-*格子 *MG*<sup>1</sup> については可約かつ直 可約である*.* しかし *G*2*-*格子 *MG*<sup>2</sup> については*,* 可約だが直可約ではない*.*

*n ≤* 6 について, *M<sup>G</sup>* の直既約分解がどうなっているかを計算機を用いて調 べた. *G* を *GL*(*n,* Z) の有限部分群, *M<sup>G</sup>* を対応する *G*-格子とする. *n ≤* 4 の ときは *M<sup>G</sup>* は一意的に直既約分解できる. 一方 *n ≥* 5 では *M<sup>G</sup>* が二通りに直 既約分解できる場合がある.

例 **2.** *GL*(5*,* Z)の有限部分群*G*で*M<sup>G</sup>* が二通りに直既約分解できるものは全部 で *11* 個ある*.* いずれも *M<sup>G</sup> ≃ M*1*⊕M*<sup>2</sup> *≃ N*1*⊕N*2*,* rank *M*<sup>1</sup> = 4*,*rank *M*<sup>2</sup> = 1*,*rank *N*<sup>1</sup> = 3*,*rank *N*<sup>2</sup> = 2 の形に二通りに直既約分解できる*.*

$$
X = \begin{pmatrix} 0 & 1 & 0 & 1 & 0 \\ 1 & 0 & 0 & 1 & 0 \\ 0 & 0 & 0 & 1 & 0 \\ 0 & 0 & -1 & -1 & 0 \\ \hline 0 & 0 & 0 & 0 & 1 \end{pmatrix}, \quad Y = \begin{pmatrix} 1 & 0 & 0 & 0 & 0 \\ 0 & 1 & 0 & 0 & 0 \\ 0 & 0 & 0 & -1 & 0 \\ 0 & 0 & -1 & 0 & 0 \\ \hline 0 & 0 & 0 & 0 & 1 \end{pmatrix}.
$$

とおく*. 5* 次の単位行列を *I* と書く*.* このとき *11* 個の群は下表の通りである*.*

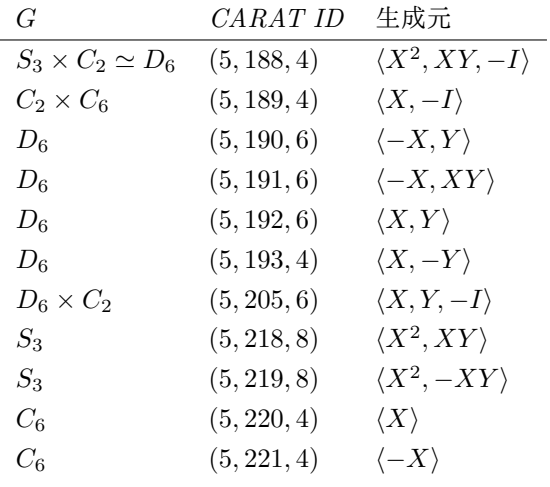

このとき*,X, Y* の行列の形から *M<sup>G</sup>* は rank 4 と rank 1 の *G-*格子の直和に分 かれることがわかる*.* 一方で *P* =  $\sqrt{ }$  $\overline{\mathcal{L}}$ 0 0 1 0 1<br>
0 −1 1 0 0<br>
1 0 −1 0 0<br>
1 1 1 1 1  $\setminus$  とおくと*,*  $P^{-1}XP =$  $\sqrt{ }$  $\overline{ }$  $\begin{array}{ccc|c} 0 & 1 & 0 & 0 & 0 \\ 0 & 0 & 1 & 0 & 0 \\ 1 & 0 & 0 & 0 & 0 \end{array}$  $\begin{array}{ccc|c} 0 & 0 & 0 & 0 & 1 \\ 0 & 0 & 0 & 1 & 0 \end{array}$  $\setminus$ *, P <sup>−</sup>*1*Y P* <sup>=</sup>  $\sqrt{ }$  $\overline{ }$  $\begin{array}{ccc|c} 0 & 1 & 0 & 0 & 0 \\ 1 & 0 & 0 & 0 & 0 \\ 0 & 0 & 1 & 0 & 0 \end{array}$  $\begin{array}{ccc|c} 0 & 0 & 0 & 1 & 0 \\ 0 & 0 & 0 & 0 & 1 \end{array}$  $\setminus$  $\cdot \}$ 

となり*,M<sup>G</sup>* は rank 3 と rank 2 の *G-*格子の直和にも分かれることがわかる*.*

# **3** rank 5 以下の代数的トーラスの有理性問題

## **3.1** rank 2*,* 3 のとき **(Voskresenskii, Kunyavskii)**

rank 2 の代数的トーラスは Voskresenskii によってすべて rational である ことが示された [Vos67].

rank 3 の代数的トーラスの有理性は Kunyavskii によって解かれた [Kun90]. *G* が下表の 15 個の群のどれかであれば retract rational でないが, それ以外 であれば rational である.

[Kun90] と [HY] では行列の作用を縦に見るか横に見るかが逆になっている ため *G* の転置をとる必要がある.

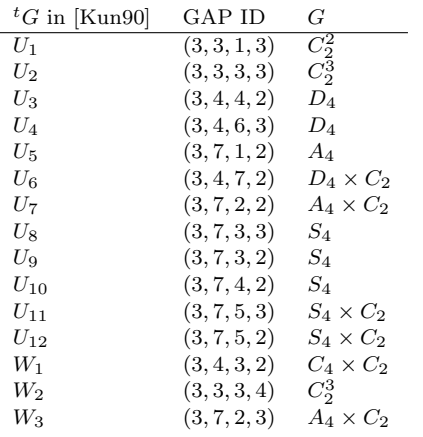

#### **3.2** rank 4*,* 5 のときの計算プログラム

そこで rank 4*,* 5 の代数的トーラスすべてについて stably rational になる か, retract rational になるかを [M]<sup>fl</sup> を調べることにより決定した. そのた めの GAP のプログラムは gap 版は FlabbyResolution.gap で, http://www.math.h.kyoto-u.ac.jp/*∼*yamasaki/Algorithm/ からダウン ロードできる.

#### **3.3 flabby resolution** の構成

*G* を *GL*(*n,* Z) の有限部分群, *M* = *M<sup>G</sup>* を対応する *G*-格子とする. *M* の flabby resolution  $0 \to M \to P \to F \to 0$  で rank  $F$  がなるべく小さいもの を求めたい.  $0 \to Q \to R \to M^\circ \to 0$  を  $M^\circ = \text{Hom}_{\mathbb{Z}}(M,\mathbb{Z})$  の coflabby resolution とする. すなわち *R* は置換格子で *Q* は coflabby とする. この完全  $\overline{R}$ 列の双対写像 0 →  $M$  →  $\text{Hom}_{\mathbb{Z}}(R,\mathbb{Z})$  →  $\text{Hom}_{\mathbb{Z}}(Q,\mathbb{Z})$  → 0 を取ることによ り *M* の flabby resolution を得る.

そこで *M◦* の coflabby resolution を構成することを考える. *P ◦* を置換 *G*-格子, *P ◦ f −→ M◦* を *G*-準同形とする. *G* の部分群 *H* に対し,

$$
(P^{\circ})^H \xrightarrow{f|_{(P^{\circ})^H}} (M^{\circ})^H \to 0 \text{ (t: 2.5).} \tag{1}
$$

が成り立つとする. このとき *<sup>H</sup>*<sup>b</sup> <sup>0</sup> (*H, P◦* ) *<sup>→</sup> <sup>H</sup>*<sup>b</sup> <sup>0</sup> (*H, M◦* ) は全射になる. *Q* = Ker *<sup>f</sup>* とおくと,*H*<sup>b</sup> <sup>1</sup> (*H, Q*) = 0 が成り立つ. *M◦* の coflabby resolution を得 るためには置換 *G*-格子 *P ◦* と *G* 準同形 *f* で (1) が *G* のすべての部分群 *H* に 対して成り立つようなものを構成できれば十分である.

*Q* = Ker *f* の rank をなるべく小さくしたいのであるが, そのためにはなる べく小さな rank の置換 *G*-格子 *P ◦* を構成できればよい. いろいろ工夫して *P ◦* が小さくなるように GAP 上でプログラムを組んで, flabby resolution が 計算機上で計算できるようにした. FlabbyResolution(G) は  $M_G$  の flabby resolution を返す: FlabbyResolution(G).actionP は *P* への *G* の作用の行列表現を返す; FlabbyResolution(G).actionF は *F* への *G* の作用の行列表現を返す; FlabbyResolution(G).injection は単射 *ι* : *M<sup>G</sup> → P* の行列表現を返す; FlabbyResolution(G).surjection は全射 *ϕ* : *P → F* の行列表現を返す returns the matrix which corresponds to the surjection  $\phi : P \to F$ .

例 **3.** *G* = ⟨( 0 1 *−*1 *−*1 )⟩ *≃ C*<sup>3</sup> のとき*,* [*MG*] *f l* = 0 であることが以下の計算によ り示される*.*

```
Read("FlabbyResolution.gap");
```

```
gap > G := Group([[[0,1],[-1,-1]]]);
Group([ [ [ 0, 1 ], [ -1, -1 ] ] ])
gap> FlabbyResolution(G);
rec( injection := [ [ 1, 0, -1 ], [ 0, -1, 1 ] ],
  surjection := [ [ 1 ], [ 1 ], [ 1 ] ],
  actionP := Group([ [ [ 0, 0, 1], [ 1, 0, 0], [ 0, 1, 0 ] ]]),
  actionF := Group([\,[\,[\;1\;]\;]\;]) )gap> FlabbyResolution(G).actionF; # F is trivial of rank 1
Group([ [ [ 1 ] ] ]) )
```
# $\boldsymbol{3.4} \quad [M_G]^{fl}$ の可逆性

 $[M_G]^{fl}$ が可逆かどうか決定するのは比較的簡単である. IsInvertibleF(G) は [*MG*] *f l* が可逆かどうかを返す.

[*MG*] *f l* が可逆でなければ, 対応する代数的トーラスは retract rational では ない.

[ $M_G$ ]<sup>fl</sup> が可逆ならば, 対応する代数的トーラスは retract rational である. このとき  $[M_G]^{fl} = 0$  かどうかによって対応する代数的トーラスが stably rational かどうかが決まる.

# $\mathbf{3.5} \quad [M_G]^{fl} = 0$  の可能性

[*MG*] *f l* が可逆とする. 直既約置換 *G*-格子の各同型類は *G* の部分群 *H* の共 役類と一対一に次のように対応する. *H ↔* Z[*G/H*]. *H*1*, . . . , H<sup>r</sup>* を,*G* の部分 群の共役類を, GAP の関数 ConjugacyClassesSubgroups2(G) が返す順番と 同じ順番に並べたものとする. (ConjugacyClassesSubgroups2(G) は GAP のバージョンが同じであれば特定の *G* に対していつも同じ値を返すが, GAP のバージョンが異なれば返す値も異なってくる. [HY] では GAP 4.4.12 で計 算している.). [*F*] = 0 とする. *xr*+1 = *±*1 に対して, (⊕*<sup>r</sup> <sup>i</sup>*=1 Z[*G/H<sup>i</sup>* ] *<sup>⊕</sup>x<sup>i</sup>* ) *⊕*  $F^{\oplus x_{r+1}} \simeq \bigoplus_{i=1}^r \mathbb{Z}[G/H_i]^{\oplus y_i}$ . が成り立つ.  $a_i = x_i - y_i, b_1 = x_{r+1}$  とおくと  $b_1 = \pm 1,$ 

$$
\bigoplus_{i=1}^r \mathbb{Z}[G/H_i]^{\oplus a_i} \simeq F^{\oplus (-b_1)}.
$$
\n(2)

が成り立つ.

いくつかの不変量を計算することにより, *a*1*, . . . , ar, b*<sup>1</sup> の可能性を絞るこ とができる.

PossibilityOfStablyPermutationF(G) returns a basis  $\forall x \ a_1, \ldots, a_r, b_1$ の値の可能性を返す. *L* = *{l*1*, . . . , ls}* が返ってきたとき, *a*1*, . . . , ar, b*<sup>1</sup> の値 は必ず *l*1*, . . . , l<sup>s</sup>* の Z 係数一次結合でなければならない.

例 **4.** rank 4 の代数的トーラスで *G* の *GAP ID* が *(4,31,1,3)* と *(4,31,1,4)* の 場合を計算する*.* どちらの場合も *G* の位数は *20* である*.*

```
Read("FlabbyResolution.gap");
```

```
gap> G:=MatGroupZClass(4,31,1,3);; # G=F20
gap> Rank(FlabbyResolution(G).actionF.1); # F is of rank 16
16
gap> IsInvertibleF(G);
true
gap> List(ConjugacyClassesSubgroups2(G),x->StructureDescription(Representative(x)));
[ "1", "C2", "C4", "C5", "D10", "C5 : C4" ]
gap> PossibilityOfStablyPermutationF(G); # checking [M]^{fl}: non-zero
[ [ 1, 1, 0, 1, -1, 0, -2 ] ]
```

```
gap> G:=MatGroupZClass(4,31,1,4);; # G=F20
gap> Rank(FlabbyResolution(G).actionF.1); # F is of rank 16
16
gap> IsInvertibleF(G);
true
gap> List(ConjugacyClassesSubgroups2(G),x->StructureDescription(Representative(x)));
[ "1", "C2", "C4", "C5", "D10", "C5 : C4" ]
gap> PossibilityOfStablyPermutationF(G); # checking [M]^{fl}: non-zero
[ [ 1, 1, 0, 1, -1, 0, -2 ] ][MG]
f l は可逆だが 0 ではない. 従って代数的トーラスは retract rational だ
が stably reational ではない. これは rank 3 の Kunyavskii の結果には現れな
```

```
かった現象である.
```
# $\boldsymbol{3.6} \quad [M_G]^{fl} = 0$  の証明

具体的に (2) の同型写像を構成できれば [*MG*] *f l* = 0 の証明ができる. しか し *G* によっては (2) の両辺の rank がかなり大きくなってしまうので, 工夫し て計算量を減らす必要がある. rank 5 までの代数的トーラスの中で一番大変 だったのは *G* の CARAT ID が (5,946,4) の場合で, (2) の両辺の rank が 88 にもなる.

この場合は GAP での計算だけでは同型写像を構成することはまず不可能 で, C 言語による並列計算 (OpenMP) で計算機を何日間も動かした結果やっ と同型写像が得られた. [HY] にはこの同型写像を構成するためのデータが具 体的に書いてあるので, それを使えば [*MG*] *f l* = 0 が成り立つことの検算がで きる. ただし, そのときの GAP のバージョンは 4.4.12 でなければならない. (GAP のバージョンが異なれば ConjugacyClassesSubgroups2(G) の値が変 わり, 構成すべき同型写像の表現行列の具体的な形も変わってしまうからで ある).

#### **3.7** rank = 4*,* 5 のときの結果

*T* を rank 4 または 5 の代数的トーラスとする. 対応する *G*-格子 *M* が直可 約なとき *M* = *M*<sup>1</sup> ⊕*M*<sup>2</sup> と書いたとき, 少なくとも一方は rank が 2 以下で ある. rank  $M_2 = 2$  とすると,  $[M]^{fl} = [M_1]^{fl}$  が成り立つ. 従って  $M$  が直可 約なときはより rank が小さい場合に帰着される. *M* が直既約の場合が本質 的である.

rank 4 の直既約な *GL*(4*,* Z) の有限部分群は全部で

定理 **2.** rank 4 の直既約代数的トーラスについて*, L*(*M*) *<sup>G</sup>* が *stably rational* ではないが *retract rational* になるのは次の *7* つの場合だけである*.*

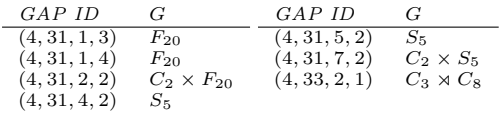

また*,L*(*M*) *<sup>G</sup>* が *retract rational* でないものは全部で *152* 個ある*.*

定理 **3.** rank 5 の直既約代数的トーラスについて*, L*(*M*) *<sup>G</sup>* が *stably rational* ではないが *retract rational* になるのは存在しない*. L*(*M*) *<sup>G</sup>* が *retract rational* でないものは全部で *1141* 個ある*.*

[HY] には *L*(*M*) *<sup>G</sup>* が retract rational でないときの *G* の群番号のリストが 載っているが, 量が膨大になるのでここでは省略している.

また FlabbyResolution.gap にはここでは紹介していない関数がたくさんあ り, それらも [HY] では解説している.

# **4** 必要なソフトのインストール方法

# **4.1 linux** への **GAP 4.4.12** のインストール

筆者は ubuntu linux 12.04LTS 上で GAP 4.4.12 をインストールした. ほ かのバージョンやディストリビューションの linux でも (あるいは Mac OSX でも) 動く可能性があるが, 筆者は検証していない.

http://www.gap-system.org/Releases/4.4.12.html から必要なファイ ルgap4r4p12.tar.gz, packages-2012 07 27-09 32 UTC.tar.gz, xtom1r1p4.tar.gz をダウンロードする. たとえば/home/usr/Downloads のフォルダにダウン ロードしたとする.

インストールするフォルダ(たとえば/usr/local/)に移動してgap4r4p12.tar.gz を解凍する.

#### tar xvzf /home/usr/Downloads/gap4r4p12.tar.gz

gap4r4 のフォルダが作成され, その下にファイルが展開される. インストー ルしようとしているフォルダに書き込み権限がなくて解凍が行われないとき は最初に sudo をつけて

sudo tar xvzf /home/usr/Downloads/gap4r4p12.tar.gz

と入力すればよい. パスワードを尋ねられるので入力すれば, 解凍が行われ る. 以下でも, 書き込み権限関係のエラーでうまくいかないときは同様に最初 に sudo をつければよい.

パッケージを入れるフォルダ gap4r4/pkg に移動して

#### cd gap4r4/pkg

tar xvzf /home/usr/Downloads/packages-2012\\_07\\_27-09\\_32\\_UTC.tar.gz

を実行する. GAP のインストールするフォルダに戻って

#### tar xvzf /home/usr/Downloads/xtom1r1p4.tar.gz

```
を実行する.
```
gap4r4 のフォルダに移動して GAP をコンパイルする. すなわち

```
cd gap4r4
```

```
./configure
make
```
を実行する. GAP が正しくコンパイルされたならば

bin/gap.sh

を実行する. で GAP が立ち上がるはずである. カレントフォルダがどこで あっても

gap

と入力するだけでGAPが立ち上がるように設定する. そのためにはbin/gap.sh を path の通ったフォルダ (/usr/local/bin など) にコピーすればよい.

cp bin/gap.sh /usr/local/bin/gap

## **4.2 GAP** のパッケージのインストール

GAP のパッケージによってはさらにインストールをしないと使えないもの がる. 例えば nq はコンパイルが必要である. カレントフォルダが GAP をイ ンストールしたフォルダにあるとして, nq をコンパイルするには次のように すればよい.

cd /gap4r4/pkg/nq-2.3

./configure

make

ほかのパッケージについても, まず該当するパッケージのフォルダに移動 してから README ファイルを読んでそこに書いてある通りにインストール 作業をすればよい.

## **4.3 carat** のインストール

carat のインストールはほかのパッケージと比べて少し複雑な上に, 場合に よってはさらに設定を変更する必要があるので解説する.

まず carat のフォルダに移動する. 特に設定を変えていなければ GAP をイ ンストールしたフォルダの中の gap4r4/pkg/carat が carat のフォルダになっ ているはずである. そして carat-2.1b1.tgz を解凍する.

(carat-2.1b1.tgz を解凍したディレクトリ)/carat-2.1b1 を\$(TOPDIR) と表 すことにします.

まず\$(TOPDIR) に移動してから Makefile を編集する.

cd \$(TOPDIR)

#### gedit Makefile

そして, TOPDIR=.. と書いてある行を TOPDIR=\$(TOPDIR) に変更する. ほかにも例えば CFLAGS を変更したければ該当部分を書き換える. そして Makefile を保存してエディタを終了する.

整数行列からなる有限群 *G* の *GL*(*n,* Q) 共役類から *GL*(*n,* Z) 共役類のリ ストを作る GAP パッケージ carat の関数 ZClassRepsQClass(*G*) は, このま までは 1000 個以上の *GL*(*n,* Z) 共役類に分かれるときに一部分のリストしか 返ってこないことになる. rank が 6 以下のときしか扱わないのであればこれ で問題ないが, もし 1000 個以上の *GL*(*n,* Z) 共役類に分かれるときも扱いた いのであれば, 1000 をもっと大きな値 (例えば 10000 など) に変更する必要が ある.

\$(TOPDIR)/funcitons/Graph/lattices.c \$(TOPDIR)/functions/Graph/super-k-groups-fcts.c \$(TOPDIR)/functions/ZZ/ZZ.c

の三つのファイルの中から 1000 という数字を検索してもっと大きな数字に変 更すればよい.

\$(TOPDIR) に移動した後で

#### make

と入力すれば必要なファイルがコンパイルされて carat が使える状態になる. インストールされている多倍長整数計算ライブラリ libgmp.so.3 のバージョ ンが carat で使用しているものと異なると, 誤動作することがある. そのとき は次のようにして libgmp.so.3 を carat で使用しているもので上書きしてし まえばうまく動くようになる. まず carat の実行ファイルがあるフォルダ (例 えば\$(TOPDIR)/bin/x86 64-unknown-linux-gnu-gcc など) に移動する. ldd コマンドを使って Z equiv がどの libgmp.so.3 を参照しているかを調べる.

#### ldd Z\_equiv

cp コマンドを使って\$(TOPDIR)/lib/libgmp.so.3 を, ldd コマンドを使って 調べた libgmp.so.3 に上書きする/

cp \$(TOPDIR)/lib/libgmp3.so.a lddコマンドを使って調べたlibgmp.so.3

システムアップデートなどで, 上書きしたはずの libgmp.so.3 がまた元に 戻っていることがあるので, そのたびごとにこの作業を繰り返しする必要が ある.

## **4.4** より新しい環境への **carat** のインストール

4.3 章では ubuntu linux 12.04LTS に GAP 4.4.12 という環境に carat をイ ンストールする方法を解説した.

この章では ubuntu linux 16.04LTS や GAP 4.8 といったより新しい環境に carat をインストールする際の変更点について述べる.

carat-2.1b1.tgz を解凍して Makefile を編集し, 必要に応じて

\$(TOPDIR)/funcitons/Graph/lattices.c \$(TOPDIR)/functions/Graph/super-k-groups-fcts.c \$(TOPDIR)/functions/ZZ/ZZ.c

の三つのファイルを書き換えるところまでは 4.3 章と同じ. その次に

\$(TOPDIR)/functions/Datei/get\_symbol.c \$(TOPDIR)/functions/Datei/read\_symbol.c \$(TOPDIR)/functions/Getput/get\_bravais.c \$(TOPDIR)/functions/Idem/bravais\_catalog.c \$(TOPDIR)/functions/Tools/itoa.c \$(TOPDIR)/include/tools.h

の六つのファイルの itoa を itoa10 に置換する.

http://ftp.gnu.org/gnu/gmp/ から適切なバージョンの tar.bz2 ファイルを ダウンロードして (*T OP DIR*)*/functions* にコピーする*.ubuntu*16*.*04*LT S* の 場合は *sudoaptinstalllibgmp − dev* で *gmp*6*.*1*.*0 がインストールされるので *, gmp−*6*.*1*.*0*.tar.bz*2 をダウンロードして(TOPDIR)/functions にコピーする ことになる. 次に,(TOPDIR)の Makefile で4.2.1 をすべて(GMP\_VERSION) に置き換える. gmp-4.2.1.tar.gz を解凍している部分は, tar.bz2 ファイルを 解凍するように書き換える. そして, GMP VERSION = 6.1.0 という行を付 け加える.

#### make

でコンパイルする. GAP 4.5 以降の場合は, 最後に\$(TOPDIR)/bin/x86 64 unknown-linux-gnu-gcc を\$(TOPDIR)/bin/x86 64-unknown-linux-gnu-gccdefault64 に書き換える必要がある. GAP 4.4.12 の場合はこの操作は必要 ない.

これで 4.3 章みたいにいちいちシステムファイルの libgmp.so.3 を置き換え る必要がなくなった.

## **4.5 caratnumber** のインストール

http://www.math.h.kyoto-u.ac.jp/~yamasaki/Algorithm/ から caratnumber.gap と crystdat.zip をダウンロードする.

自分がGAPのプログラムをよく保存するフォルダ(例えば/home/usr/data/gap/ など) に caratnumber.gap をコピーし, crystdat.zip を解凍する.

そのフォルダに移動して GAP を起動して,

## gap> Read("caratnumber.gap");

とすれば caratnumber が使えるようになる.

# 参考文献

- [BBNWZ78] H. Brown, R. Bülow, J. Neubüser, H. Wondratschek, H. Zassenhaus. *Crystallographic Groups of Four-Dimensional Space*, John Wiley, New York, 1978.
- [Bro82] K. S. Brown, *Cohomology of Groups*, Grad. Texts in Math., vol. 87, Springer-Verlag, 1972.
- [Carat] J. Opgenorth, W. Plesken, T. Schulz, CARAT, GAP 4 package, version 2.1b1, 2008, available at http://wwwb.math.rwth-aachen.de/carat/.
- [EM73] S. Endo, T. Miyata, *Invariants of finite abelian groups*, J. Math. Soc. Japan **25** (1973) 7–26.
- [GAP] The GAP Group, GAP Groups, Algorithms, and Programming, Version 4.4.12; 2008. (http://www.gap-system.org).
- [HY] A. Hoshi and A. Yamasaki, *Rationality problem for algebraic tori*, to appear in Mem. Amer. Math. Soc., arXiv: 1210.4525.
- [Kun90] B. E. Kunyavskii, *Three-dimensional algebraic tori*, Selecta Math. Soviet. **9** (1990) 1–21.
- [Lo05] M. Lorenz, Multiplicative invariant theory, *Encyclo. Math. Sci. vol. 135, Springer-Verlag* (2005) Berlin.
- [PS00] W. Plesken, T. Schulz, *Counting crystallographic groups in low dimensions*, Exp. Math. **9** (2000) 407–411.
- [Sal84] D. J. Saltman, *Retract rational fields and cyclic Galois extensions*, Israel J. Math. **47** (1984) 165–215.
- [Vos67] V. E. Voskresenskii, *On two-dimensional algebraic tori II*, (Russian) Izv. Akad. Nauk SSSR Ser. Mat. **31** (1967) 711– 716; translation in Math. USSR-Izv. **1** (1967) 691–696.
- [Vos74] V. E. Voskresenskii, *Stable equivalence of algebraic tori*, (Russian) Izv. Akad. Nauk SSSR Ser. Mat. **38** (1974) 3–10; translation in Math. USSR-Izv. **8** (1974) 1–7.
- [Vos98] V. E. Voskresenskii, *Algebraic groups and their birational invariants*, Translated from the Russian manuscript by Boris Kunyavskii, Translations of Mathematical Monographs, 179. American Mathematical Society, Providence, RI, 1998.